## $,$  tushu007.com

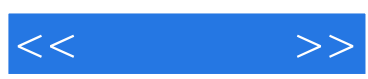

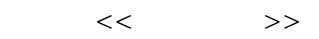

- 13 ISBN 9787302134923
- 10 ISBN 7302134928

出版时间:2006-9

PDF

## http://www.tushu007.com

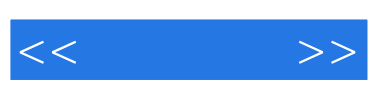

Windows XP

Windows XP

Internet

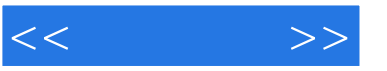

1 Windows XP 11.1 Windows XP 21.2 DOS Windows XP 111.3  $W$ indows XP 111.4  $W$ indows XP 121.5  $W$ indows XP 131.6  $W$ indows XP 141.7  $W$ indows XP  $161.8$   $W$ indows XP  $17$   $2$   $212.1$   $22.2$  $\frac{1}{222.3}$   $\frac{222.3}{242.4}$   $\frac{242.4}{262.5}$   $\frac{1}{222.3}$ 272.6 管理任务栏-- 移动任务栏 292.7 管理任务栏-- 添加工具栏 302.8 管理任务栏-- 创建工具栏 302.9 -- 312.10 -- 322.11 -- 332.12 -- 342.13 -- 352.14 35 3 393.1  $403.2$   $403.3$   $413.4$   $423.5$   $433.6$ 453.7 ABC 463.8 473.9 473.9 474  $494.1$   $504.2$   $514.3$   $524.4$  $544.5$  554.6 574.7 574.8  $594.9$   $624.10$   $644.11$   $674.12$   $694.13$  $704.14$   $72$  5  $72$  Windows XP 755.1 Windows XP 765.2 " "775.3 " "795.4  $805.5$   $825.6$   $825.6$  $865.9$  " " " "  $905.10$  " "  $925.11$  " "  $945.12$   $955.13$  / applied 975.15 995.16 / 1015.17  $102\quad 6$  Windows  $XP = 1056.1$   $1066.2$ 器 1076.3 使用画图创建图片 1096.4 使用Windows Media Player播放媒体文件 1116.5 切换Windows Media Player 1136.6 Windows Media Player 1146.7 1166.8 1166.8  $11769$  1186.10  $1216.11$  1226.12 123 7  $1257.1$   $1267.2$   $1287.3$   $-$ 1297.4 账户管理-- 修改账户图片 1307.5 账户管理-- 更改账户权限 1327.6 删除账户 1337.7 启用来宾账户 1347.8 1357.9 1357.9 1387.10 1388 Windows XP 1418.1 Windows XP 1428.2 1448.3 "Text Advisory 1448.1 Windows XP 1428.2 (1448.3) 1468.4 " " 1478.5 1478.6 1478.6 1488.7 1498.8 1498.9 1518.10 1518.11 1538.12 1548.13 1558.14 1569 Internet 1599.1 Internet 1609.2 Internet -- 1639.3 Internet --1659.4 Internet -- 1669.5 -- 1689.6 问网站-- 使用历史记录 1699.7 快速访问网站-- 使用链接工具栏 1709.8 快速访问网站-- 使用收藏夹 1719.9 1749.10 IE 1759.11 FlashGet 1779.12 BitComet 1789.13 IE 1799.14 IE 1809.15 1819.16 1839.17 1839.17 185 10 Windows XP 18710.1 18810.2 18910.3 18910.3 19010.4 19210.5 19410.6 19810.7 20410.8 205 11  $20911.1$   $21011.2$   $21111.3$   $21311.4$   $21511.5$  $21811.6$  21911.7  $22111.8$   $22211.9$  $22411.10$   $226$   $12$   $22912.1$   $23012.2$ 23112.3 -- 23212.4 Windows XP 23312.5 23612.6 Windows 23712.7 IP 23912.8 24112.9 24412.10  $24412.11$   $24512.12$   $246$ 

## $,$  tushu007.com  $<<$ Windows XP<br>12 Windows XP  ${\rm Windows \, XP} \qquad \qquad {\rm Internet} \qquad \qquad {\rm Internet} \qquad \qquad {\rm Internet} \qquad \qquad {\rm Internet} \qquad \qquad {\rm Internet} \qquad \qquad {\rm Internet} \qquad \qquad {\rm Internet} \qquad \qquad {\rm Internet} \qquad \qquad {\rm Internet} \qquad \qquad {\rmcurrent} \qquad \qquad {\rmcurrent} \qquad \qquad {\rmcurrent} \qquad \qquad {\rmcurrent} \qquad \qquad {\rmcurrent} \qquad \qquad {\rmcurrent} \qquad \qquad {\rmcurrent} \qquad \qquad {\rmcurrent} \qquad \qquad {\rmcurrent} \qquad \qquad {\rmcurrent} \qquad \qquad {\rmcurrent} \qquad \qquad {\rmcurrent} \qquad \$  $\blacksquare$  internet Windows XP Windows XP

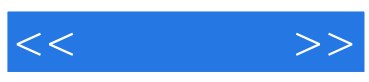

本站所提供下载的PDF图书仅提供预览和简介,请支持正版图书。

更多资源请访问:http://www.tushu007.com